% hw51a.m 14-oct-03 % flagpole problem observations only n=6; n0=5;  $r=1;$ d1=12.02; h1=1.68; a1 $d=59+40/60;$ d2=15.95;  $h2 = 1.61;$ a2\_d=51+45/60; degrad=180/pi; a1=a1\_d/degrad; a2=a2\_d/degrad; l=[d1;h1;a1;d2;h2;a2];  $l0=1;$ s1=0.05; s2=0.07; s3=(10/60)/degrad; s4=0.03; s5=0.06; s6=(12/60)/degrad;  $s0=sl$ ; wts=s0^2\*[1/s1^2; 1/s2^2; 1/s3^2; 1/s4^2; 1/s5^2; 1/s6^2]; W=diag(wts) small\_vec=[1.0e-06; 1.0e-06; 1.0e-08; 1.0e-06; 1.0e-06; 1.0e-08]; big=1.0e+05; delta\_l=[big; big; big; big; big; big]; iter=1; while((any(abs(delta\_l) > small\_vec)) & (iter < 10)) dFdh1=1.0;  $dfdd1=tan(al);$  dFda1=d1/(cos(a1)\*cos(a1));  $dFdh2=-1.0;$  $dFdd2=-tan(a2);$  $dFda2=-d2/(cos(a2)*cos(a2));$  A=[dFdd1 dFdh1 dFda1 dFdd2 dFdh2 dFda2];  $F=h1 + d1*tan(a1) - h2 - d2*tan(a2);$  $f=-F - A^*(1-10);$  $z=0;$  zv=[0;0;0;0;0;0];  $mx=[-W A' iA z]$ ;  $vc=[zvi f];$ 

hw51a.m

```
 sol=inv(mx)*vc;
  v=so1(1:6); old_l0=l0;
   l0=l + v;
  delta_l=10 - old_l0; iter
   delta_l
  d1 = 10(1);h1=10(2); a1=l0(3);
  d2=10(4);h2=10(5);a2=10(6); iter=iter+1;
   end
lhat=l0
v
disp('a1');
[d,m]=\operatorname{adm}(a1)disp('a2');
[d,m]=adm(a2)
disp('v-a1');
[d,m]=adm(v(3))disp('v-a2');
[d,m]=adm(v(6))disp('height of the flagpole');
flagpole1=h1 + d1*tan(a1)
flagpole2=h2 + d2*tan(a2)
```
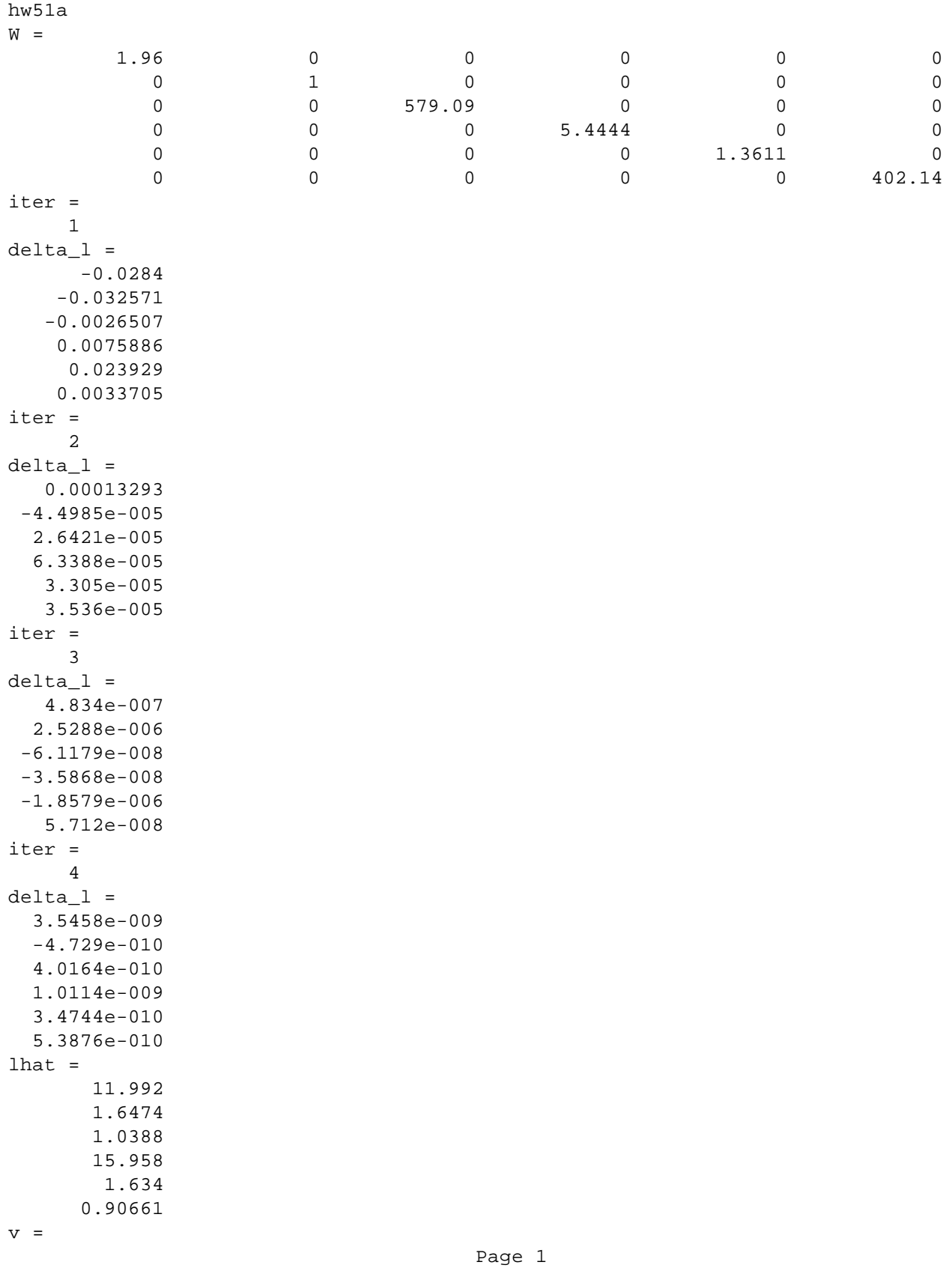

hw51a.lst

 -0.028266 -0.032613 -0.0026243 0.0076519 0.023961 0.0034059 a1  $d =$  59  $m =$  30.978 a2  $d =$  51 m = 56.709 v-a1  $d =$  0  $m =$  $-9.0217$ v-a2  $d =$  0  $m =$  11.709 height of the flagpole flagpole1 = 22.019 flagpole2 = 22.019 diary off

hw51a.lst

% hw51b.m 14-oct-03 % flagpole problem indirect observations n=6; n0=5;  $r=1;$ c=n; u=n0; % parameters: D1,H1,Z1,D2,H2 % Z1=difference between flagpole height and H1 d1=12.02; h1=1.68; a1\_d=59+40/60; d2=15.95; h2=1.61;  $a2_d=51+45/60;$ degrad=180/pi; a1=a1\_d/degrad; a2=a2\_d/degrad; l=[d1;h1;a1;d2;h2;a2];  $s1=0.05;$ s2=0.07; s3=(10/60)/degrad; s4=0.03; s5=0.06; s6=(12/60)/degrad;  $s0=sz;$ wts=s0^2\*[1/s1^2; 1/s2^2; 1/s3^2; 1/s4^2; 1/s5^2; 1/s6^2]; W=diag(wts) small\_vec=[1.0e-06; 1.0e-06; 1.0e-06; 1.0e-06; 1.0e-06]; big=1.0e+05; delta=[big; big; big; big; big]; iter=1; % initial approximations  $D1 = d1;$  $H1=h1;$  $Z1 = d1 * tan(a1);$  $D2=d2;$  $H2=h2;$ while((any(abs(delta) > small\_vec)) & (iter < 10)) iter  $dF1dD1=-1;$  $dF2dH1=-1;$  base=1/(1 + (Z1\*Z1)/(D1\*D1));  $dF3dZ1 = -base*(1/D1);$ 

## hw51b.m

```
hw51b.m
   dF3dD1=-base*((-1)*Z1/(D1*D1));
  base=1/(1 + ((Z1+H1-H2)^2)^2) / (D2^2);
  dF4dD2=-1;dF5dH2=-1; dF6dZ1=-base*(1/D2);
  dF6dH1=-base*(1/D2); dF6dH2=-base*(-1/D2);
   dF6dD2=-base*(-(Z1+H1-H2)/(D2^2));
  B = zeros(c, u);
  B(1,1)=dF1dD1; B(2,2)=dF2dH1;
  B(3,3)=dF3dZ1; B(3,1)=dF3dD1;
   B(4,4)=dF4dD2;
   B(5,5)=dF5dH2;
  B(6,3)=dF6dZ1;B(6,2)=dF6dH1;B(6, 5) = dF6dH2;B(6, 4) = dF6dD2;f = zeros(c, 1);f(1) = -(d1-D1);
  f(2) = -(h1-H1);f(3) = -(a1 - \text{atan}(Z1/D1));f(4) = -(d2-D2)if(5) = -(h2-H2);f(6)= -(a2 - atan((Z1+H1-H2)/D2)); delta=inv(B'*W*B)*B'*W*f;
   delta
  D1=D1 + delta(1);H1=H1 + delta(2);Z1=Z1 + delta(3);D2=D2 + delta(4);H2=H2 + delta(5); iter=iter+1;
   end
v=f - B*delta
lhat=l+v
disp('al');
[d,m]=adm(lhat(3))disp('a2');
[d,m]=adm(lhat(6))disp('v-a1');
[d, m] = adm(v(3))disp('v-a2');
[d, m] = adm(v(6))disp('height of the flagpole');
flagpole1=H1 + Z1
```
hw51b.m

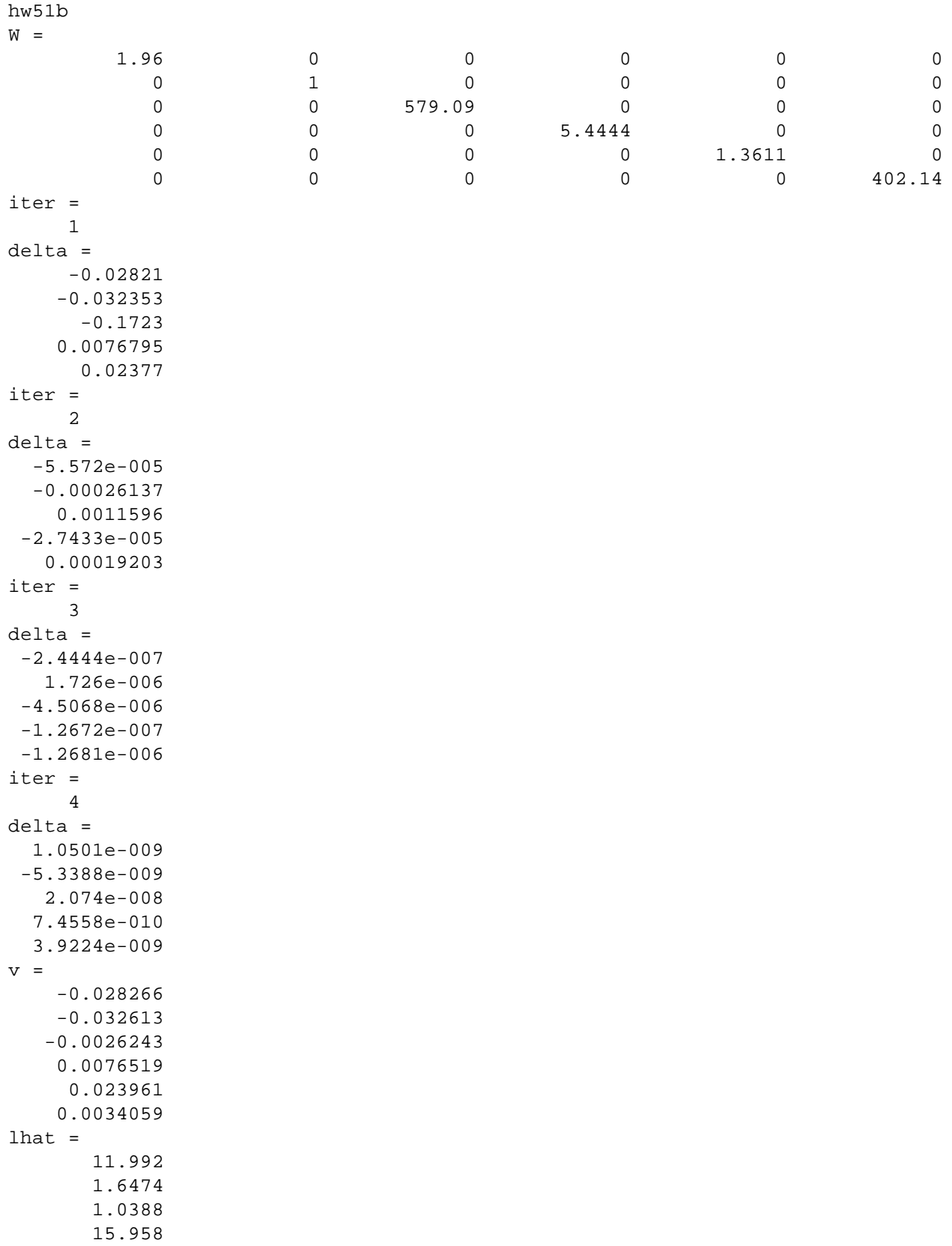

hw51b.lst

```
Page 1
```
 1.634 0.90661 a1  $d =$  59  $m =$  30.978 a2  $d =$  51  $m =$  56.709 v-a1  $d =$  0 m = -9.0217 v-a2  $d =$  0  $m =$  11.709 height of the flagpole flagpole1 = 22.019 diary off

## hw51b.lst

2.<sup>(a)</sup> Tri
$$
l
$$
atration (Problem by Indirect observation)  
\n $F_{i} = d_{i} - [(x_{i} - x_{s})^{2} + (y_{i} - y_{s})^{2}]^{\frac{1}{2}} = 0$   
\n $F_{i} = 2$   $\frac{\partial F_{i}}{\partial x_{s}} = \frac{(x_{i} - x_{s})}{((x_{i} - x_{s})^{2} + (y_{s} - y_{s})^{2})^{\frac{1}{2}}}{(x_{i} - x_{s})^{2} + (y_{s} - y_{s})^{2}]^{\frac{1}{2}} = 0$   
\n $\frac{\partial F_{i}}{\partial y_{s}} = \frac{(x_{i} - x_{s})}{((x_{i} - x_{s})^{2} + (y_{s} - y_{s})^{2})^{\frac{1}{2}}}{(x_{i} - x_{s})^{2} + (y_{s} - y_{s})^{2}]^{\frac{1}{2}}}$   
\n $\frac{\partial F_{i}}{\partial y_{s}} = \frac{(y_{i} - y_{s})}{[(x_{i} - x_{s})^{2} + (y_{s} - y_{s})^{2}]^{\frac{1}{2}}}{(x_{i} - x_{s})^{2} + (y_{s} - y_{s})^{2}]^{\frac{1}{2}}}$ 

V = 
$$
\begin{bmatrix} .576 \\ -.149 \\ .412 \\ .317 \end{bmatrix}
$$
  $\hat{Z} = \begin{bmatrix} 80.836 \\ 66.851 \\ 80.113 \\ 60.918 \end{bmatrix}$  (See MATHAB program + Lútui)  
hw52a. n<sub>1</sub> mw52a. 8s+)

(b) Same problem but consider 
$$
X_{5}
$$
, eliminate  $Y_{5} = 0.5$   $X_{5} + 60$   
\n $Y_{0} = 1$   
\n $Y_{0} = 1$   
\n $Y_{0} = 1$   
\n $Y_{0} = 2$   
\n $Y_{0} = 3$   
\n $Y_{0} = 1$   
\n $Y_{0} = 1$   
\n $Y_{0} = 1$   
\n $Y_{0} = 1$   
\n $Y_{0} = 1$   
\n $Y_{0} = 1$   
\n $Y_{0} = 1$   
\n $Y_{0} = 1$   
\n $Y_{0} = 1$   
\n $Y_{0} = 1$   
\n $Y_{0} = 1$   
\n $Y_{0} = 1$   
\n $Y_{0} = 1$   
\n $Y_{0} = 1$   
\n $Y_{0} = 1$   
\n $Y_{0} = 1$   
\n $Y_{0} = 1$   
\n $Y_{0} = 1$   
\n $Y_{0} = 1$   
\n $Y_{0} = 1$   
\n $Y_{0} = 1$   
\n $Y_{0} = 1$   
\n $Y_{0} = 1$   
\n $Y_{0} = 1$   
\n $Y_{0} = 1$   
\n $Y_{0} = 1$   
\n $Y_{0} = 1$   
\n $Y_{0} = 1$   
\n $Y_{0} = 1$   
\n $Y_{0} = 1$   
\n $Y_{0} = 1$   
\n $Y_{0} = 1$   
\n $Y_{0} = 1$   
\n $Y_{0} = 1$   
\n $Y_{0} = 1$   
\n $Y_{0} = 1$   
\n $Y_{0} = 1$   
\n $Y_{0} = 1$   
\n $Y_{0} = 1$   
\n $Y_{0} = 1$   
\

 $\left( \frac{1}{2} \right)$ 

```
% hw52a.m 14-oct-03 
% do ce506 homework problem, indirect obs.
n=4;n0=2;r=2;c=n;
u=n0;
% choose x,y of point 5 tobe the 2 parameters
% define observations
d1=80.3;
d2=67.0;
d3=79.7;
d4=60.6;
l=[d1;d2;d3;d4];
% define the sigmas and weights
sigd1=0.3;sigd2=0.3
sigd3=0.3;sigd4=0.3;% define a priori sigma-naught squared
sig0=0.3;
W = eye(4);W(1,1)=sig0^2/sigd1^2;W(2,2) = sig0^2/sigd2^2;W(3,3)=sig0^2/sigd3^2;
W(4,4)=\text{sig0}^2/\text{sigd4}^2;W
% the points
x1=20;y1=160;
x2=90;y2=150;
x3=140;y3=80;x4=50;
y4=30;
x5=60;y5=90;B=zeros(c,u);
f = zeros(c, 1);max_iter=10;
iter=1;
```
hw52a.m

```
hw52a.m
```

```
keep_going=1;
% convergence variables
phi=10;
last_phi=20;
threshold=1.0e-06;
while keep_going == 1
 d_15=sqrt((x1-x5)^2 + (y1-y5)^2);
 d_25=sqrt((x2-x5)^2 + (y2-y5)^2);
 d_35=sqrt((x3-x5)^2 + (y3-y5)^2);
 d_45=sqrt((x4-x5)^2 + (y4-y5)^2);
   % make coefficients of the condition equations
 B(1,:)=[(x1-x5)/d_15 (y1-y5)/d_15];B(2,:)=[(x2-x5)/d_25 (y2-y5)/d_25];B(3,:)=[(x3-x5)/d 35 (y3-y5)/d 35];B(4,:)=[(x4-x5)/d_45 (y4-y5)/d_45];f(1) = -(d1 - d_15);f(2) = -(d2 - d_25);
 f(3) = -(d3 - d_35);
 f(4) = - (d4 - d_45);
   if iter == 1
    disp('iteration 1 B,f,W');
     B
     f
     W
     end
   % now solve and update and check convergence
 N=B' *W *B;t=B' *W * f; iter
  del=inv(N)*t
 x5=x5 + del(1);y5=y5 + del(2);
  v=f-B*del;
  phi=v'*W*v; 
   % use fractional change in the quadratic form vTWv as
   % the convergence criterion, units-free alternative to 
   % checking magnitude of delta
   if( abs(phi-last_phi)/last_phi < threshold )
     keep_going=0;
    disp('we have converged');
     end
   last_phi=phi; 
   if iter > 10
```
## hw52a.m

```
 keep_going=0;
   disp('too many iterations');
    end
   iter=iter+1;
   end;
disp('final coordinates');
[x5 y5]
disp('residuals');
v=f - B*dellhat=l + v
```
hw52a.lst

```
sigd2 = 0.3
W = 1 0 0 0
 0 1 0 0
     0 0 1 0
     0 0 0 1
iteration 1 B,f,W
B = -0.49614 0.86824
 0.44721 0.89443
0.99228 -0.12403-0.1644 -0.98639f =
     0.32258
     0.082039
     0.92258
     0.22763
W = 1 0 0 0
     0 1 0 0
    \begin{matrix} 0 & 0 & 1 & 0 \\ 0 & 0 & 0 & 1 \end{matrix}0 0
iter =
     1
del =
     0.51766
    0.004008
iter =
    2
del =
  -0.0032618
  -0.00060267
iter =
  3
del =
  2.0874e-005
  6.2824e-006
we have converged
final coordinates
ans =
      60.514 90.003
residuals
V = 0.57608
     -0.14949
     0.41258
     0.31767
lhat =
      80.876
       66.851
```
hw52a

hw52a.lst

 80.113 60.918 diary off

```
% hw52b.m 14-oct-03 
% do ce506 homework problem, indirect obs.
% constrain solution to a line y=0.5x + 60
n=4;n0=1;r=3;c=n;
u=n0;
% choose x of point 5 to be the 1 parameter
% substitute the expression for y to eliminate y
% define observations
d1=80.3;
d2=67.0;d3=79.7;
d4=60.6;
l=[d1;d2;d3;d4];
% define the sigmas and weights
sigd1=0.3;sigd2=0.3
sigd3=0.3;
sigd4=0.3;% define a priori sigma-naught squared
sig0=0.3;
W=eye(4);W(1,1)=sig0^2/sigd1^2;W(2,2)=sig0^2/sigd2^2;W(3,3)=sig0^2/sigd3^2;W(4, 4) = sig0^2/sigd4^2;W
% the points
x1=20;y1=160;
x2=90;y2=150;
x3=140;
y3=80;x4 = 50;y4=30;x5=60;
B = zeros(c,u);f=zeros(c,1);
max_iter=10;
```
hw52b.m

```
hw52b.m
```
iter=1;

```
keep_going=1;
% convergence variables
phi=10;last_phi=20;
threshold=1.0e-06;
while keep_going == 1
   % make coefficients of the condition equations
 B(1)=[((x1-x5)+0.5*(y1-0.5*x5-60))/sqrt((x1-x5)^2+(y1-0.5*x5-60)^2)]B(2) = [( (x2-x5)+0.5*(y2-0.5*x5-60)) / sqrt((x2-x5)^2+(y2-0.5*x5-60)^2)];B(3)=[((x3-x5)+0.5*(y3-0.5*x5-60))/sqrt((x3-x5)^2+(y3-0.5*x5-60)^2];B(4)=[((x4-x5)+0.5*(y4-0.5*x5-60))/sqrt((x4-x5)^2+(y4-0.5*x5-60)^2)];
 f(1)=-(d1 - sqrt((x1-x5)^2 + (y1-0.5*x5-60)^2));
  f(2) = -(d2 - sqrt((x2-x5)^2 + (y2-0.5*x5-60)^2));f(3) = - (d3 - sqrt((x3-x5)^2 + (y3-0.5*x5-60)^2));
  f(4) = -(d4 - sqrt((x4-x5)^2 + (y4-0.5*x5-60)^2)); if iter == 1
     disp('iteration 1 B,f,W');
     B
     f
     W
     end
   % now solve and update and check convergence
 N=B' *W *B;t=B' *W*f;
  iter
  del=inv(N)*t
 x5=x5 + del(1); v=f-B*del;
  phi=v'*W*v; 
   % use fractional change in the quadratic form vTWv as
   % the convergence criterion, units-free alternative to 
   % checking magnitude of delta
   if( abs(phi-last_phi)/last_phi < threshold )
    keep_going=0;
    disp('we have converged');
     end
   last_phi=phi; 
   if iter > 10
     keep_going=0;
    disp('too many iterations');
     end
   iter=iter+1;
   end;
```
 $hw52b.m$ 

 $y5=0.5*x5 + 60.0i$  $disp('final coordinates');$  $[x5 y5]$  $disp('residuals');$  $v=f - B^*del$  $lhat=1 + v$ 

```
hw52b.lst
```

```
hw52b
sigd2 =
         0.3
W = 1 0 0 0
 0 1 0 0
      0 0 1 0
      0 0 0 1
iteration 1 B,f,W
B = -0.062017
      0.89443
      0.93026
      -0.6576
f = 0.32258
     0.082039
     0.92258
     0.22763
W = 1 0 0 0
 0 1 0 0
    \begin{matrix} 0 & 0 & 1 & 0 \\ 0 & 0 & 0 & 1 \end{matrix}\begin{array}{ccccccc}\n0 & 0 & 0 & 0\n\end{array}iter =
     1
del =
 0.36253
iter =
     2
del =
  -0.0021796
iter =
    3
del =
  1.3208e-005
we have converged
final coordinates
ans =
       60.36 90.18
residuals
v = 0.34593
     -0.23985
      0.58765
      0.46547
lhat =
       80.646
        66.76
       80.288
       61.065
diary off
```